### NEWSLETTER 2014-2015 AMÉLIORATIONS ET MODIFICATIONS PORTFOLIO

Vous trouverez dans ce document les améliorations et modifications qui ont été ajoutées à nos solutions durant l'année. Nous vous invitons à contacter nos ressources si vous avez des questions à propos de ces changements.

### BIBLIOMONDO LANCE SON NOUVEAU SITE INTERNET

Vitrine de notre savoir-faire et de nos réalisations, le site web de BiblioMondo fait peau neuve avec une nouvelle version plus conviviale et un design repensé.

Grâce à cette nouvelle interface, nous souhaitons mettre à votre disposition des outils pratiques tel que :

- Les nouveautés de chaque solution en ligne onglet «nouvelles» + «newsletters»
- Inscription en ligne aux formations gratuites onglet «solutions» + «formations gratuites»
- Nos réalisations, qui sont aussi les vôtres onglet «réalisations»
- L'implication et l'évolution de Bibliomondo dans les technologies- onglet «nouvelles»

«Changer de site web, c'est aussi valoriser notre entreprise, ses succès et ses défis futurs. Nous avons décidé de refondre notre vitrine en ligne pour refléter une année riche en réussites et présenter le développement de nouveaux axes de recherches prometteurs.» explique Ronald Brisebois, président de BiblioMondo.

Nous profitons de cette occasion pour vous mentionnez que si vous n'apparaissez pas dans la section «réalisation», et que vous désirez y figurer, il suffit de nous contacter et il nous fera plaisir de vous y ajouter.

Coordonnées de la personne à contacter : Marie-Pier Genest - Directrice Marketing [marie-pier.genest@bibliomondo.com](mailto:marie-pier.genest@bibliomondo.com) 514-337-3000 poste 21

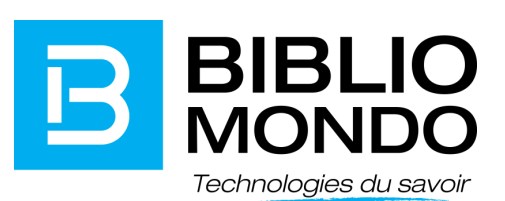

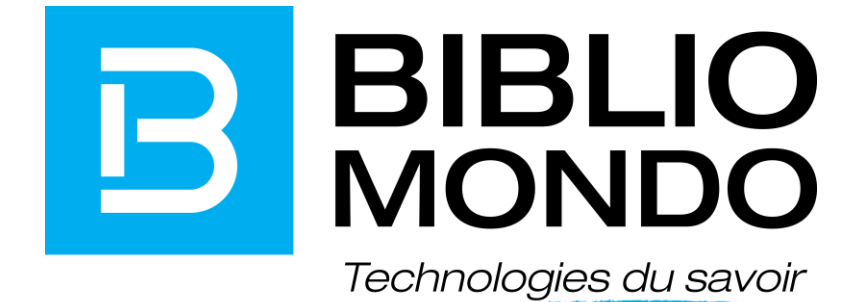

# NEWSLETTER 2014-2015<br>AMÉLIORATIONS ET MODIFICATIONS

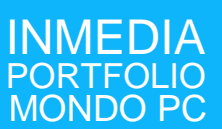

InMedia 3.5

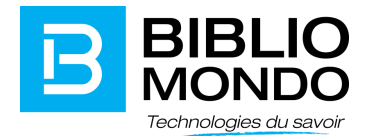

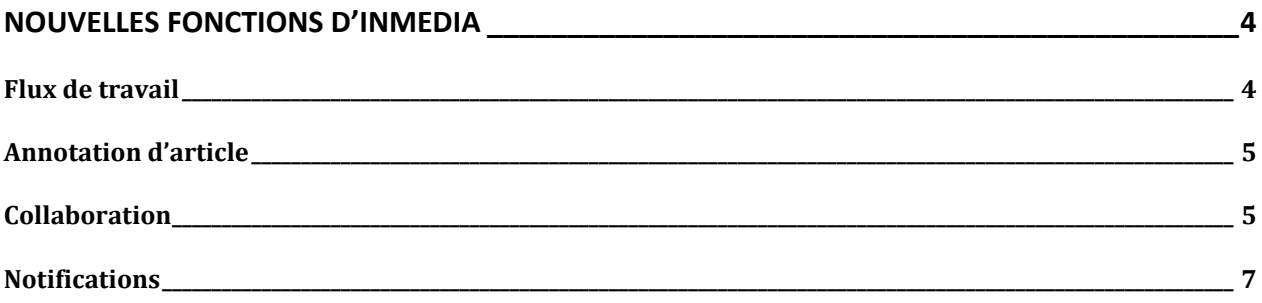

InMedia 3.5

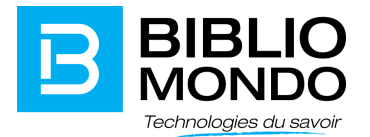

### <span id="page-3-0"></span>NOUVELLES FONCTIONS D'INMEDIA

#### Flux de travail

<span id="page-3-1"></span>Le moteur de flux de travail d'InMedia réduit le nombre d'interactions inutiles entre les individus qui effectuent des processus d'affaires en décrivant tout simplement le schéma de ce processus.

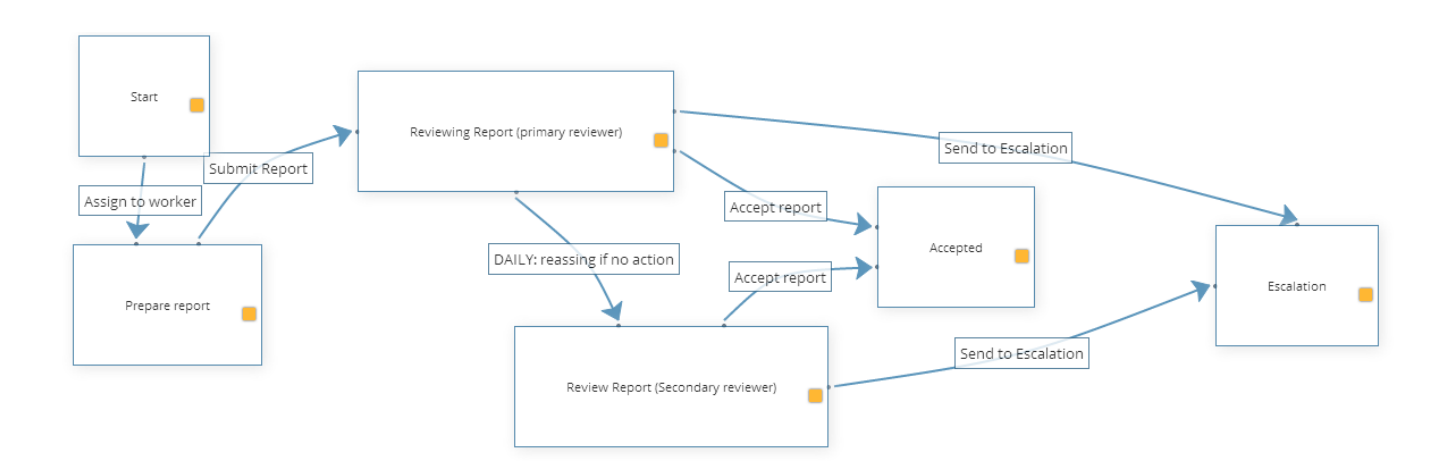

#### Vous avez maintenant la possibilité :

-D'assigner des tâches à un usager ou un groupe d'usagers particulier. -De créer des chemins parallèles dans un modèle d'affaires.

- De prendre des décisions basées sur des métadonnées et autres critères.
- D'adapter des processus unifiés et standards pour la finalisation de tâches et d'actions s'y rattachant.

-D'automatiser certaines transitions qui doivent prendre en compte les processus d'escalade impliquant un ou plusieurs usagers par rapport à la gestion du temps ou d'information recueillie dans d'autres secteurs.

-D'interagir en temps réel avec des usagers collaborant ou travaillant sur un même document.

-D'accéder à un historique des versions, où chaque version peut être enregistrée et visionnée à tout instant.

- Documentation des processus informels.

InMedia 3.5

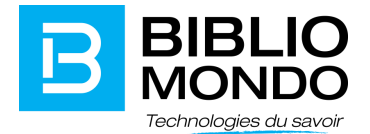

#### <span id="page-4-0"></span>Annotation d'article

À partir de maintenant il est possible d'extraire des articles à partir de journaux numériques (presse ancienne, patrimoine, etc.). Une fois l'extraction complétée, InMedia s'occupera de créer une notice d'article basée sur la sélection de contenu depuis la visionneuse

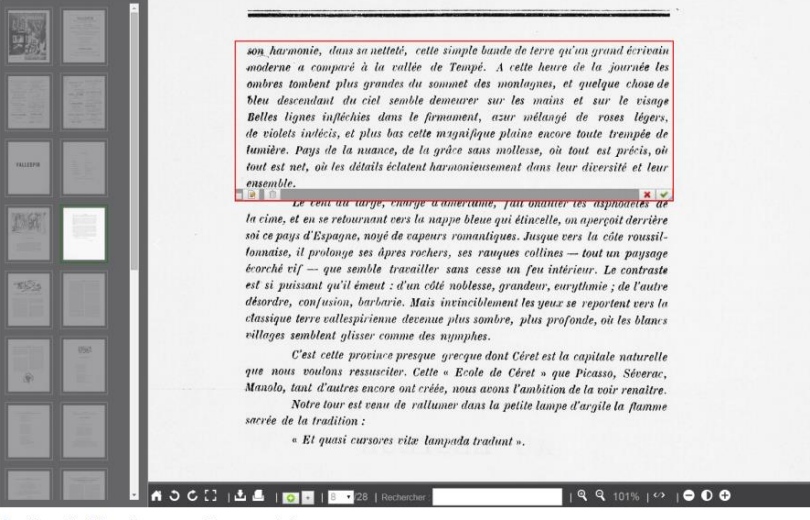

Fenêtre d'édition d'une première annotation

#### <span id="page-4-1"></span>**Collaboration**

Dans la section collaboration, vous avez maintenant l'opportunité : -De collaborer de manière synchronisée sur la modification d'un document. -D'accéder à un forum de discussion de groupe par centre d'intérêts. -D'exporter les documents finaux dans plusieurs formats.

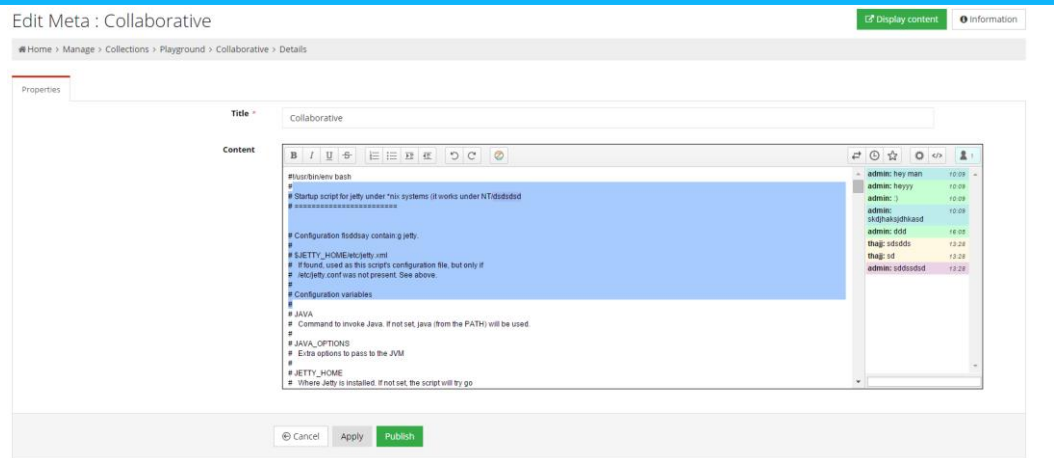

InMedia 3.5

**Contract Contract** 

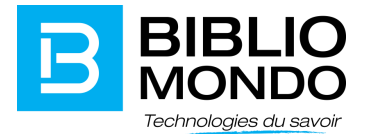

InMedia a maintenant un module Forum permettant à ses usagers d'échanger sur divers sujets à travers des fils de discussions et filtrer dans différentes catégories étant créées par l'administrateur.

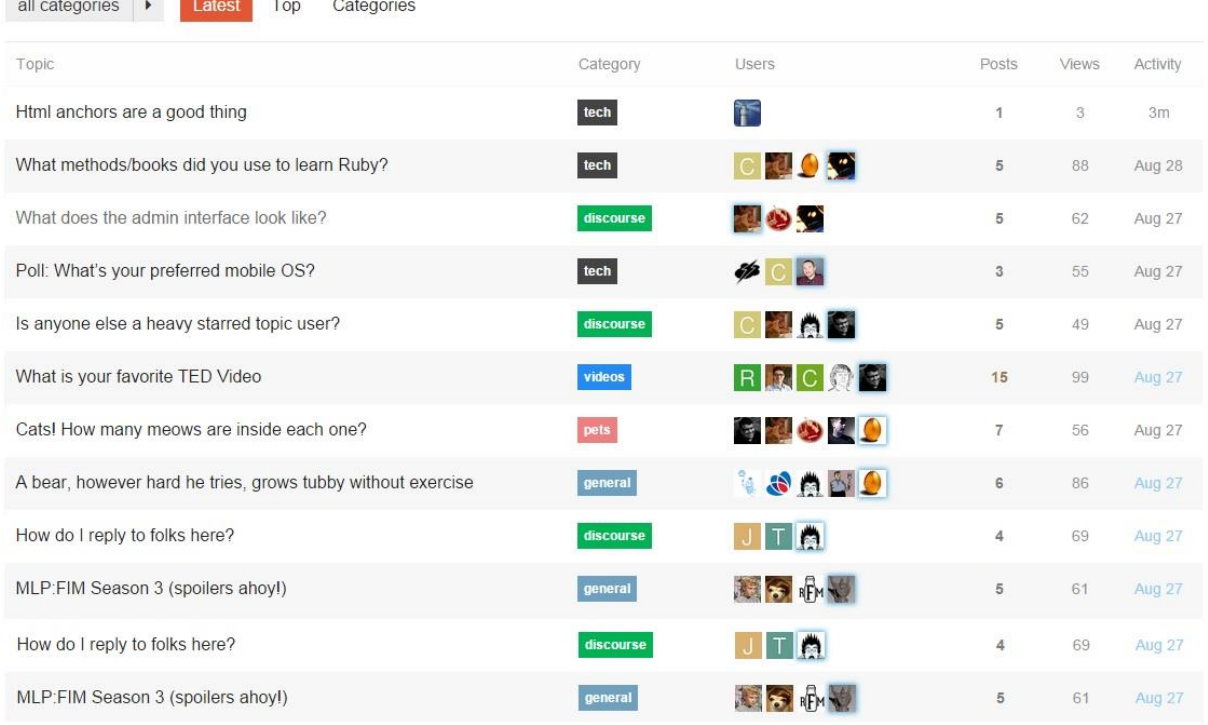

#### Vous avez accès à un système de commentaires contrôlé et modéré.

#### **Comments**

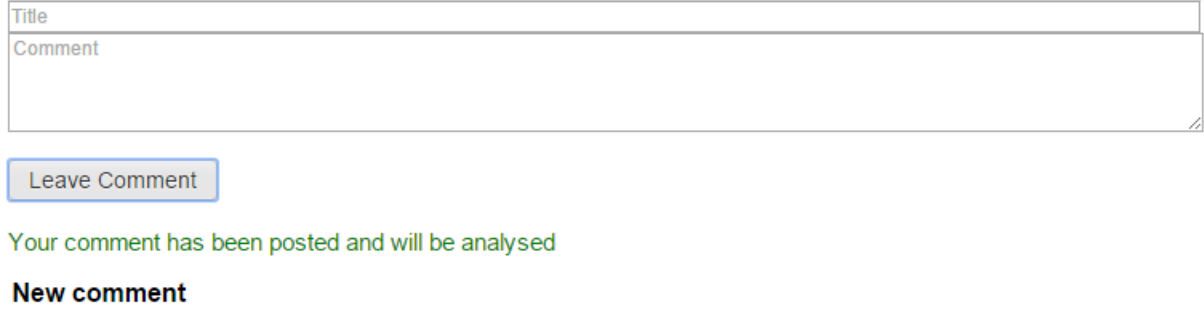

This is a comment Julien Pastel 30/10/2014  $\overline{\mathbb{H}}$  Created on 2/28/2014

InMedia 3.5

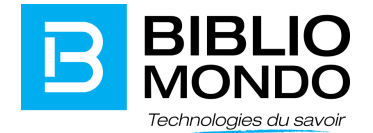

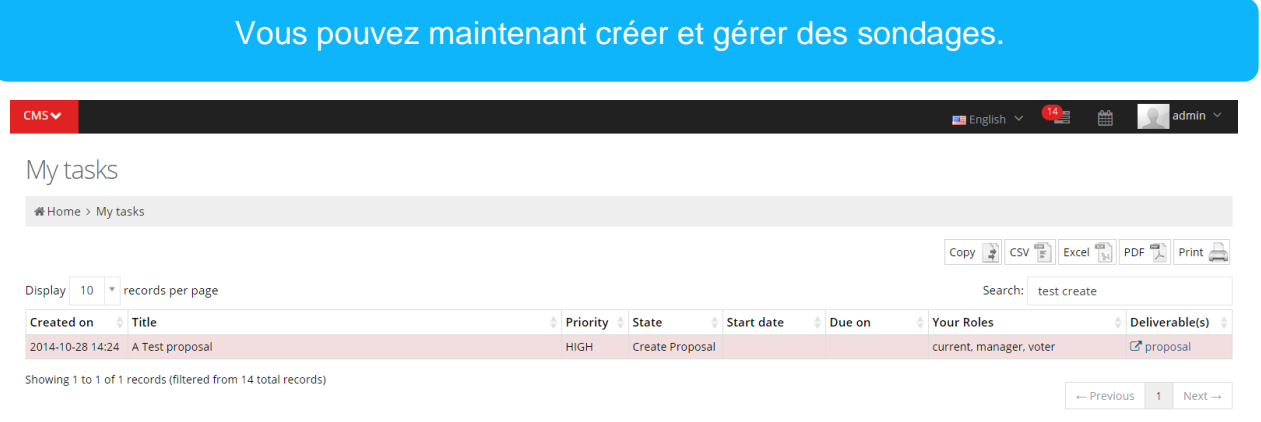

### <span id="page-6-0"></span>**Notifications**

Dans la console d'administration d'InMedia, il est dorénavant possible de visualiser différents types de notifications. Ces notifications sont découpées en plusieurs niveaux de sévérités (informations, alertes, erreurs, etc.)

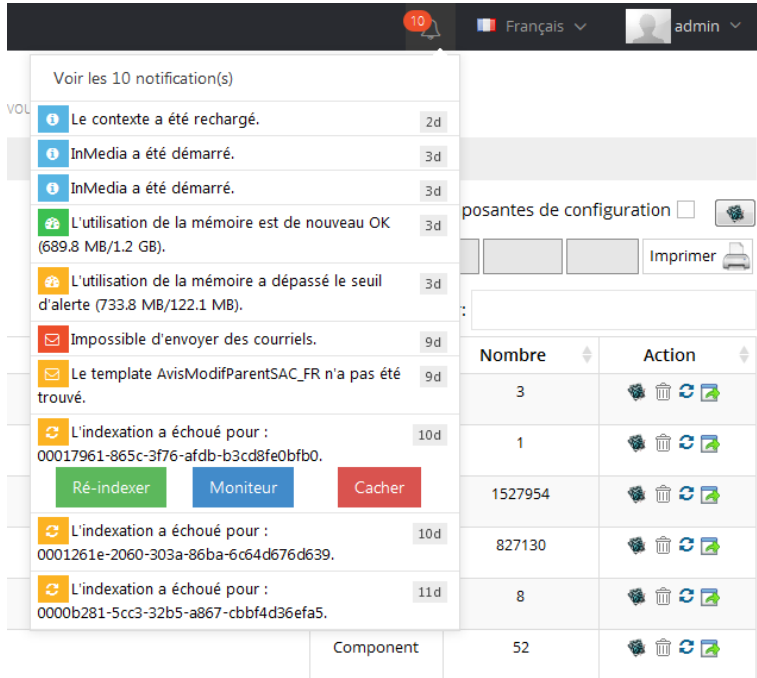

InMedia supporte la nouvelle norme *HTML 5 web Notification* ce qui permet d'envoyer une notification directement sur le terminal de l'utilisateur (Adroid, iOS, OS X, Windows) même si celui-ci n'est pas en train de consulter InMedia.